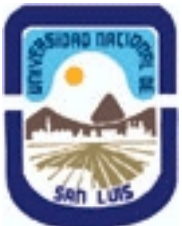

**(Programa del año 2019)**

# **Ministerio de Cultura y Educación Universidad Nacional de San Luis Facultad de Ciencias Humanas Departamento: Comunicación Area: Area 7:Estrategias de Producción**

## **I - Oferta Académica**

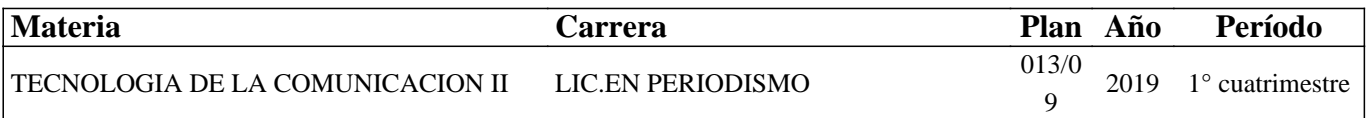

## **II - Equipo Docente**

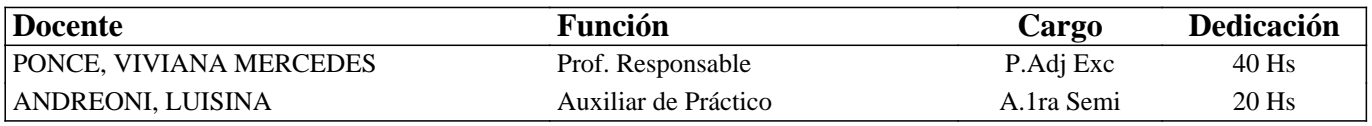

## **III - Características del Curso**

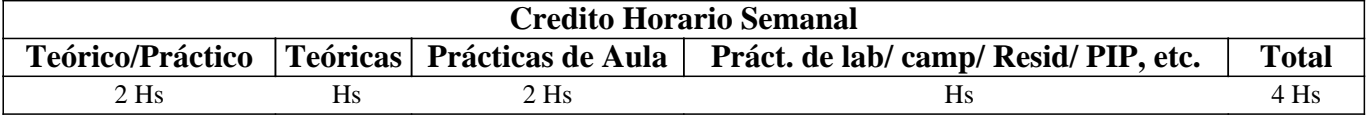

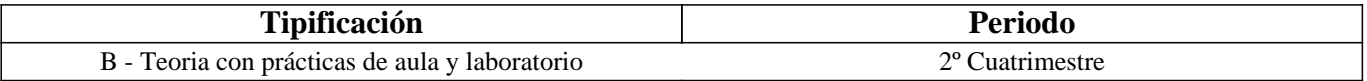

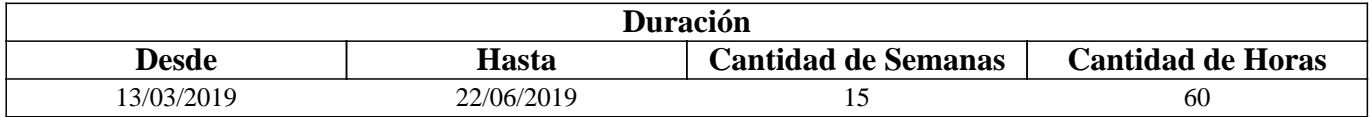

## **IV - Fundamentación**

Las características de la era digital actual y la convergencia de Internet, las telecomunicaciones e informática, han producido importantes cambios en el campo del periodismo.

Las tecnologías de hardware y software actuales, dieron origen a nuevas modalidades informativas, que en el conjunto de nuestra sociedad, modificaron la creación, acceso, redacción, distribución y consumo de las noticias.

El periodista debe adaptarse a esta nueva realidad, donde los nuevos medios y lectores, cumplen un papel fundamental.

Constituye entonces un desafío, para su formación profesional, la adquisición de los conocimientos tecnológicos y éticos que les permitan desenvolverse de forma adecuada, no solo en el presente, sino también en un futuro próximo.

La producción de contenidos digitales de calidad periodística, junto con la construcción de un medio digital que los agrupe y permita su difusión y participación, constituyen algunos de los aspectos centrales e iniciales en los se pretende formar en esta asignatura. Todo esto, esperando que los puedan profundizar y mejorar con el resto de los conocimientos adquiridos y por adquirir a lo largo de la carrera.

# **V - Objetivos / Resultados de Aprendizaje**

- Comprender y analizar el impacto de la era digital en el campo del periodismo, tanto en los "nuevos medios", como en los "nuevos usuarios" y los "nuevos profesionales".

-Crear y editar contenido digital informativo, haciendo uso intermedio de aplicaciones profesionales de Adobe (de imágenes vectoriales: Illustrator, de imágenes de mapa de bits: Photoshop, de audio:Audition y de video: Premiere) o de Software Libre (de imágenes vectoriales: Inkscape, de mapa de bits: Gimp, y de audio:Audacity).

-Crear y editar un periódico digital en WIX, con sus propios contenidos y servicios y teniendo en cuenta las características intrínsecas de los medios digitales.

# **VI - Contenidos**

# **UNIDADES**

#### **UNIDAD 1: "La era digital y su impacto en el campo del periodismo"**

Nuevos medios, nuevos usuarios y nuevos profesionales. Características de los medios digitales, los contenidos digitales informativos y las plataformas de circulación de contenidos. Interrogantes, desafíos y oportunidades del campo periodístico en la era de la convergencia.

#### **UNIDAD 2: "Edición intermedia de contenidos digitales en softwares libres y/o privativos"**

Imágenes vectoriales: definición, componentes, características técnicas, creación y edición en los software's Adobe Illustrator y/o Inkscape.

Imágenes de mapa de bits: formatos frecuentes y características técnicas con soporte en la Web. Correcciones de color mediante histogramas, curvas y capas de ajuste de color (brillo y contraste, exposición, intensidad, etc.). Trabajo con capas: creación, manipulación, montajes, máscaras y animación. Almacenamiento y subida a la Web. Softwares propuestos: Adobe Photoshop y Gimp.

Audio digital: definición, componentes, características técnicas y creación y edición en vista Unipista y Multipista. Herramientas para el trabajo individual o en sesiones. Envolventes de volumen, panorámica y fusiones. Tipología de archivos, almacenamiento, conversiones y subida a la Web. Softwares propuestos: Adobe Audition y/o Audacity. Video digital: formatos frecuentes y características técnicas con soporte en la Web. Herramientas de la línea de tiempo, paneles básicos (de archivos, origen, programa, de efectos y transiciones). Animaciones, Velocidad y Duración. Almacenamiento, exportación y subir a la Web. Software propuesto: Adobe Premiere.

#### **UNIDAD 3: "Análisis y creación de un periódico digital en WIX"**

Periódico digital: denominaciones, definición, breve historia, características y fase evolutiva. Consideraciones y etapas de su creación: diagramación, redacción, edición, armada y publicación. Creación de sitios web en WIX: reconocimiento e incursión en la plataforma para el agregado de elementos multimediales, hipermediales, interactivos, dinámicos y personalizados. Almacenamiento, visualización previa y publicación. Adaptación para las plataformas web y celular.

## **VII - Plan de Trabajos Prácticos**

Se compone de una serie de Prácticos Parciales correspondientes a cada uno de los temas centrales de esta asignatura, así también como de un Proyecto Parcial Práctico, que los integra.

La denominación de los Prácticos Parciales es la siguiente:

-Clase Práctica 1: "Medios digitales: recorrido por sus características e influencia en el campo periodístico".

-Clase Práctica 2: "Medios digitales: etapas de realización y acercamiento a la diagramación y redacción online".

-Clase Práctica 3: "Creación y edición de un periódico digital en WIX-Parte I. Diagramación y redacción online haciendo uso de sus herramientas".

-Clase Práctica 4: "Edición de imágenes vectoriales en softwares libres y privativos".

-Clase Práctica 5: "Edición intermedia de imágenes digitales en softwares libres y privativos".

-Clase Práctica 6: "Edición de audio digital en softwares libres y privativos".

-Clase Práctica 7: "Edición intermedia de video digital en softwares libres y privativos".

-Clase Práctica 8: "Creación y edición de un periódico digital en WIX-Parte II. Armada y publicación online haciendo uso de sus herramientas".

-Proyecto Final Integrador: "Creación, edición y publicación de un periódico digital en WIX".

## **VIII - Regimen de Aprobación**

Para aprobar la asignatura por promoción se pide que el alumno:

- Asista al 80 % de las clases prácticas.

- Apruebe el proyecto final integrador de la materia (en su parte práctica) con una nota mayor o igual que 7 (siete). - Apruebe el parcial teórico de la materia con una nota mayor o igual que 7 (siete).

Para regularizar la asignatura se pide que el alumno:

- Asista al 80 % de las clases prácticas.

- Apruebe el proyecto final integrador de la materia (en su parte práctica) con una nota mayor o igual que 4 (cuatro) y menor que 7 (siete) en su evaluación práctica.

Respecto de rendir libre la asignatura:

El carácter de la materia es eminentemente práctico, por lo que esta materia no podrá ser rendida en calidad de alumno libre, salvo condiciones excepcionales y debidamente justificadas.

Para mayor información consultar las Resoluciones 916/010 y 155/14.

# **IX - Bibliografía Básica**

**[1]** Salaverría, R. (2019): "Periodismo digital: 25 años de investigación. Artículo de revisión". En Profesional de la información, Vol. 28, N° 1: https://recyt.fecyt.es/index.php/EPI/article/view/69729

**[2]** Peñafiel Sáiz, Carmen (2016): "Reinvención del periodismo en el ecosistema digital y narrativas transmedia". En:

adComunica. Revista Científica de Estrategias, Tendencias e Innovación en Comunicación, nº12. Castellón: Asociación para

el Desarrollo de la Comunicación adComunica, Universidad Complutense de Madrid y Universitat Jaume I, 163-182.

**[3]** Salaverría, R. (2016): "Redefinir al comunicador". El profesional de la información, v. 25, n. 2, pp. 163-167.

**[4]** Salaverría, R. (2016): "El ciberperiodismo en Iberoamérica". Fundación Telefónica:

http://www.fundaciontelefonica.com.ar/cultura-digital/publicaciones-listado/pagina-item-publicaciones/itempubli/479 **[5]** Barrios Rubio, A. & Zambrano Ayala, W. R. (2015): "Convergencia Digital: Nuevos perfiles profesionales del periodista". Anagramas Volumen 14, Nº 26 pp. 221-240 ISSN 1692-2522

**[6]** García Orosa, B. (2015): "La producción de la información y los cambios provocados por la innovación periodística". En Actas de las comunicaciones presentadas en el XXI Congreso Internacional de la Sociedad Española de Periodística. Zaragoza: Universidad San Jorge.

**[7]** Irigaray, F. (2015): "Reflexiones móviles: el periodismo en la era de la movilidad". - 1a ed. - Rosario: UNR Editora. **[8]** Mainer Blanco, B. (2015): "La influencia de los lectores de hoy en la producción de los contenidos informativos". En Actas de las comunicaciones presentadas en el XXI Congreso Internacional de la Sociedad Española de Periodística. Zaragoza: Universidad San Jorge.

**[9]** Marín, A. (2015): "La audiencia en los nuevos escenarios comunicativos. El prosumidor mediático en el centro". En Actas de las comunicaciones presentadas en el XXI Congreso Internacional de la Sociedad Española de Periodística. Zaragoza: Universidad San Jorge.

**[10]** Orihuela, J. L. (2015): "Los medios después de Internet". Editorial UOC, Barcelona.

**[11]** Cedro (2014): "Nuevos modelos de negocio en la era digital". Liber.

**[12]** Fernández Barrero, A. & Ufarte Ruiz, M. J. (2013): "Community manager, una nueva salida profesional para el periodismo digital". En Libro de Comunicaciones Comunicación y la red. Nuevas Formas de periodismo. XIV Congreso de Periodismo Digital en Zaragoza, España.

**[13]** Silva Rodríguez, A. (2013): "Los retos del periodismo en la era de la movilidad". En Libro de Comunicaciones Comunicación y la red. Nuevas Formas de periodismo. XIV Congreso de Periodismo Digital en Zaragoza, España.

**[14]** Jódar Marín (2010): "La era digital: nuevos medios, nuevos usuarios y nuevos profesionales". Razón y palabra. Vol. 15, Nº 71: http://www.razonypalabra.org.mx/N/N71/VARIA/29%20JODAR\_REVISADO.pdf

**[15]** Herreros, C. (2010): "Desarrollos del Periodismo en Internet". Sevilla, España. Disponible en:

file:///C:/Users/Usuario/Downloads/38355-44697-1-PB.pdf

**[16]** Pesis, H. (2010): "Photoshop. Técnicas de manipulación y retoque" (Manual USERS), Bs. As. Argentina.

**[17]** Salaverría, R. & García Avilés, J. A. (2008): "La convergencia tecnológica en los medios de comunicación: retos para el periodismo". Trípodos, número 23, Barcelona.

**[18]** Marks, B. (2007): "Periodismo 2.0. Una guía para la alfabetización digital". (Knight Foundation). Texas.

**[19]** Franco, G. (2007): "Como escribir para la Web". (Knight Foundation). Texas.

**[20]** Albornoz, L. A. (2006): "Periodismo digital. Los grandes diarios en la Red". La Crujía, Bs. As. Argentina.

**[21]** Bártulos, D. (2006): "Edición de video. El manual definitivo para dominar Adobe Premiere PRO". Bs. As. Argentina.

**[22]** Pavlik, J. (2005): "El periodismo y los nuevos medios de comunicación". Paidós. Bs. As. Argentina.

**[23]** Oliver, V. (2005): "Guía avanzada de video digital". Red Omega. Barcelona, España, 2005.

**[24]** Wells, P. (2004): "Guía básica de video digital". Red Omega. Barcelona, España. **[25]** Orihuela, J. L. (2002): "Los nuevos paradigmas de la e-comunicación". En ecuaderno.com: http://www.ecuaderno.com/paradigmas **[26]** "Guía de referencia Adobe Illustrator. Ayuda y tutoriales". https://help.adobe.com/archive/es/illustrator/cs6/illustrator\_reference.pdf **[27]** "Curso práctico de Inkscape. Segunda edición". https://joaclintistgud.files.wordpress.com/2011/04/logo\_a\_logo\_segunda\_edicion.pdf **[28]** "Adobe Premiere. Guía del usuario". http://tec-comunicacion.unsl.edu.ar/Tecno%20II/2013/clase%204/Manual-Adobe-Premiere-Pro-CS3.pdf **[29]** "Guía de referencia Adobe Photoshop CS6": https://helpx.adobe.com/es/pdf/photoshop\_reference.pdf **[30]** "Manual del usuario de Gimp en español": https://docs.gimp.org/2.8/es/ **[31]** "Guía de referencia Adobe Audition CS6": https://helpx.adobe.com/es/pdf/audition\_reference.pdf **[32]** "Edición de sonido con Audacity": https://www.jesusda.com/docs/ebooks/ebook\_tutorial-edicion-de-sonido-con-audacity.pdf **[33]** "Guía de referencia Adobe Premiere CS6": http://help.adobe.com/archive/es/premiere-pro/cs6/premiere\_pro\_reference.pdf **[34]** "Efectos de Premiere Paso a Paso". http://tec-comunicacion.unsl.edu.ar/Tecno%20II/2015/clase%203/Tutorial-Adobe-premiere-pro-efectos%20paso%20a%20pa so.pdf

**[35]** "Wix- Centro de Ayuda". https://es.wix.com/support/html5

# **X - Bibliografia Complementaria**

**[1]** Renó, D. & Flores, J. (2018): "Periodismo transmedia". Aveiro: Ria Editoral:

http://docs.wixstatic.com/ugd/43846c\_f9c41b905ab74858aca987412a55f32a.pdf

**[2]** Rost A., Bernardi M. T. & Bergero, F. (2016): "Periodismo transmedia. La narración distribuida de la noticia".

PubliFadecs. Universidad de Comahue, Patagonia. Disponible en:

https://www.academia.edu/33113394/Periodismo\_transmedia.\_La\_narraci%C3%B3n\_distribuida\_de\_la\_noticia?auto=downl oad

**[3]** Baltar Moreno, A. y Valencia, M. C. (2016): "El relato de viajes como narrativa transmedia". Icono 14, volumen (14), pp. 181-210.

**[4]** García Giménez, A. & De Ramón Carrión, M. (2015). "La adaptación del trabajo periodístico en Twitter. Nuevas rutinas, usos y funciones de los periodistas en los social media". En Actas de las comunicaciones presentadas en el XXI Congreso Internacional de la Sociedad Española de Periodística. Zaragoza: Universidad San Jorge.

**[5]** Rodríguez, J. M. (2015). "Repensar los valores clásicos del periodismo. El desafío de una profesión enredada". En Actas de las comunicaciones presentadas en el XXI Congreso Internacional de la Sociedad Española de Periodística. Zaragoza: Universidad San Jorge.

**[6]** Herrera Sánchez, J.J. (2014): "Alcances de la sociedad de la información y del conocimiento". Filo de palabra, N° 16, ISSN: 2027-906X.

**[7]** Da Rocha, I. (2013): "Las audiencias activas en el contexto de la convergencia de medios". En Libro de Comunicaciones Comunicación y la red. Nuevas Formas de periodismo. XIV Congreso de Periodismo Digital en Zaragoza, España.

**[8]** Domínguez, V. (2013): "Recursos digitales para la investigación: Periodismo de datos". En Libro de Comunicaciones Comunicación y la red. Nuevas Formas de periodismo. XIV Congreso de Periodismo Digital en Zaragoza, España.

**[9]** Flores Vivar, J. m. (2013): "La narrativa transmedia en el desarrollo de reportajes ciberperiodísticos". En Libro de Comunicaciones Comunicación y la red. Nuevas Formas de periodismo. XIV Congreso de Periodismo Digital en Zaragoza, España.

**[10]** Zorraquín, J. (2013): "El periodismo de datos: periodismo de hoy, periodismo de siempre". En Libro de Comunicaciones Comunicación y la red.

**[11]** López G. & Ciuffoli, C. (2012). "Facebook es el mensaje. Oralidad, escritura y después". La Crujía, Bs. As. Argentina. **[12]** Mancini, P. (2011): "Hackear el periodismo. Manual de Laboratorio". La Crujía. Bs. As., Argentina.

**[13]** Observatorio de la Ilustración Gráfica (2010): "Los retos de la era digital". Disponible en:

http://www.fadip.org/archivos/2010RetosDigital-Observatorio.pdf

**[14]** Franco, G. (2009): "Necesidades de formación para medios digitales en América Latina". En Sala de Prensa: http://www.saladeprensa.org/art890.pdf

**[15]** Polo García, J. D. (2009): "Twitter para quien no usa Twitter". Bubok, Madrid, España.

**[16]** Salaverría, R. (2009). "Los medios de comunicación ante la convergencia digital". En Actas del I Congreso

Internacional de Ciberperiodismo y Web 2.0 (CD-ROM). Bilbao.

**[17]** López García, G. (2008). "Comunicación local y nuevos formatos periodísticos en Internet: cibermedios, confidenciales y weblogs". España. Disponible en: http://www.cibermediosvalencianos.es/ComunicacionLocal.pdf

**[18]** Rojo Villada, P. A. (2008): "El acceso a la información en la era digital". Comunicación, Vol.1, Nº6, año 2008, PP. 159-172. ISSN 1989-600X

**[19]** De Ugarte, David (2007): "El poder de las redes". Biblioteca de las Indias Electrónicas, Madrid.

**[20]** Livros LabCom (2007). "Webnoticia: propuesta de modelo periodístico para la WWW". Serie Série: Estudos em

Comunicação. Disponible en: http://www.livroslabcom.ubi.pt/pdfs/20110823-canavilhas\_webnoticia\_final.pdf

**[21]** Canavilhas (2007): "Webnoticia: propuesta de modelo periodístico para la WWW". Livros LavCom. Disponible en: www.livroslabcom.ubi.pt/pdfs/20110823-canavilhas\_webnoticia\_final.pdf

**[22]** Potter, D. (2006): "Manual de periodismo independiente". Disponible en:

http://photos.state.gov/libraries/amgov/30145/publications-spanish/handbook\_journalism-sp.pdf

**[23]** Rost (2006): "La interactividad en el periódico digital". Tesis Doctoral. Disponible en:

http://red-accion.uncoma.edu.ar/Libros/Lainteractividad.pdf

**[24]** Rojo, P. (2005): "Información y Conocimiento: una Visión del Cambio Social y Tecnológico en La Era Digital". Razón y Palabra, N° 43. Disponible en: http://www.razonypalabra.org.mx/mundo/2005/febrero.html

# **XI - Resumen de Objetivos**

-Comprender y analizar el impacto de la era digital en el campo del periodismo.

-Crear y editar contenido digital informativo, haciendo uso intermedio de aplicaciones profesionales o de software libre. -Crear y editar un periódico digital en WIX.

# **XII - Resumen del Programa**

UNIDAD 1: La era digital y su impacto en el campo del periodismo. Nuevos medios, nuevos usuarios, nuevos profesionales y nuevas plataformas de circulación de contenidos. Interrogantes, desafíos y oportunidades del campo periodístico en la era de la convergencia.

UNIDAD 2: Edición intermedia de contenidos digitales en softwares libres y/o privativos. Imagen vectorial (Adobe Illustrator y/o Inkscape); Imágenes de mapa de bits (Adobe Photoshop y/o Gimp); Audio digital (Adobe Audition y/o Audacity) y Video digital (Adobe Premiere).

UNIDAD 3: Análisis y creación de un periódico digital en WIX, alternando entre los diseños para la web y celular.

## **XIII - Imprevistos**

#### **XIV - Otros**